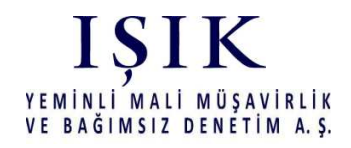

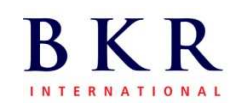

04.07.2012

## S İ R K Ü L E R: 2012/35

## 2012 Yılı II. Geçici Vergi Döneminde  $(1.1.2012 - 30.06.2012)$ Yapılacak Değerlemelere Esas Döviz Kurları

Geçici Vergi dönemleri sonu itibariyle yapılacak değerlemelerde 217 seri no.lu Gelir Vergisi Genel Tebliğ uyarınca, dönem sonu itibariyle Merkez Bankası'nca yayınlanan kurlar esas alınmaktadır.

Aşağıda Merkez Bankasınca 30.6.2012 tarihi için ilan edilen kurlar yer almaktadır. İlgili kurlar 30.6.2012 tarihli Resmi Gazete'de yayınlanmıştır. II. Geçici Vergi Dönemine ilişkin olarak yapılacak değerlemelerde efektif cinsinden yabancı paralar (kasa hesabı gibi) için efektif alış kuru (bulunmazsa döviz alış kuru), diğer değerleme işlemlerinde ve döviz cinsinden yabancı paralar için ise, döviz alış kuru uygulanacaktır.

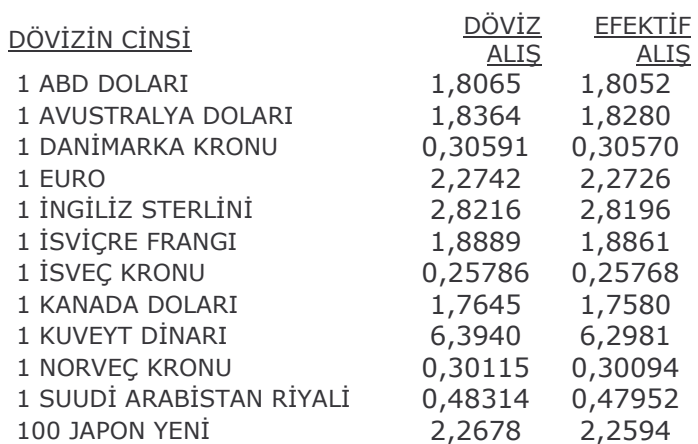